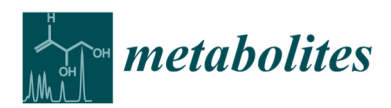

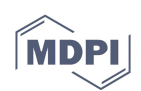

# **Supplementary Material: PoPCAR – Planes of Principal Component Analysis in R**

**Shaurya Chanana, Chris S. Thomas, Doug R. Braun, Yanpeng Hou, Thomas P Wyche, and Tim S Bugni** 

**Table S1: Excel spreadsheet with details of strains used** 

**Table S2: Media recipes** 

**Table S3: Unique metabolites of WMMB-499 from two different datasets** 

**S4: PoPCAR script** 

### **<sup>T</sup>**able S1 Spreadsheet with details of strains used

### Dataset 1: 36 Strains

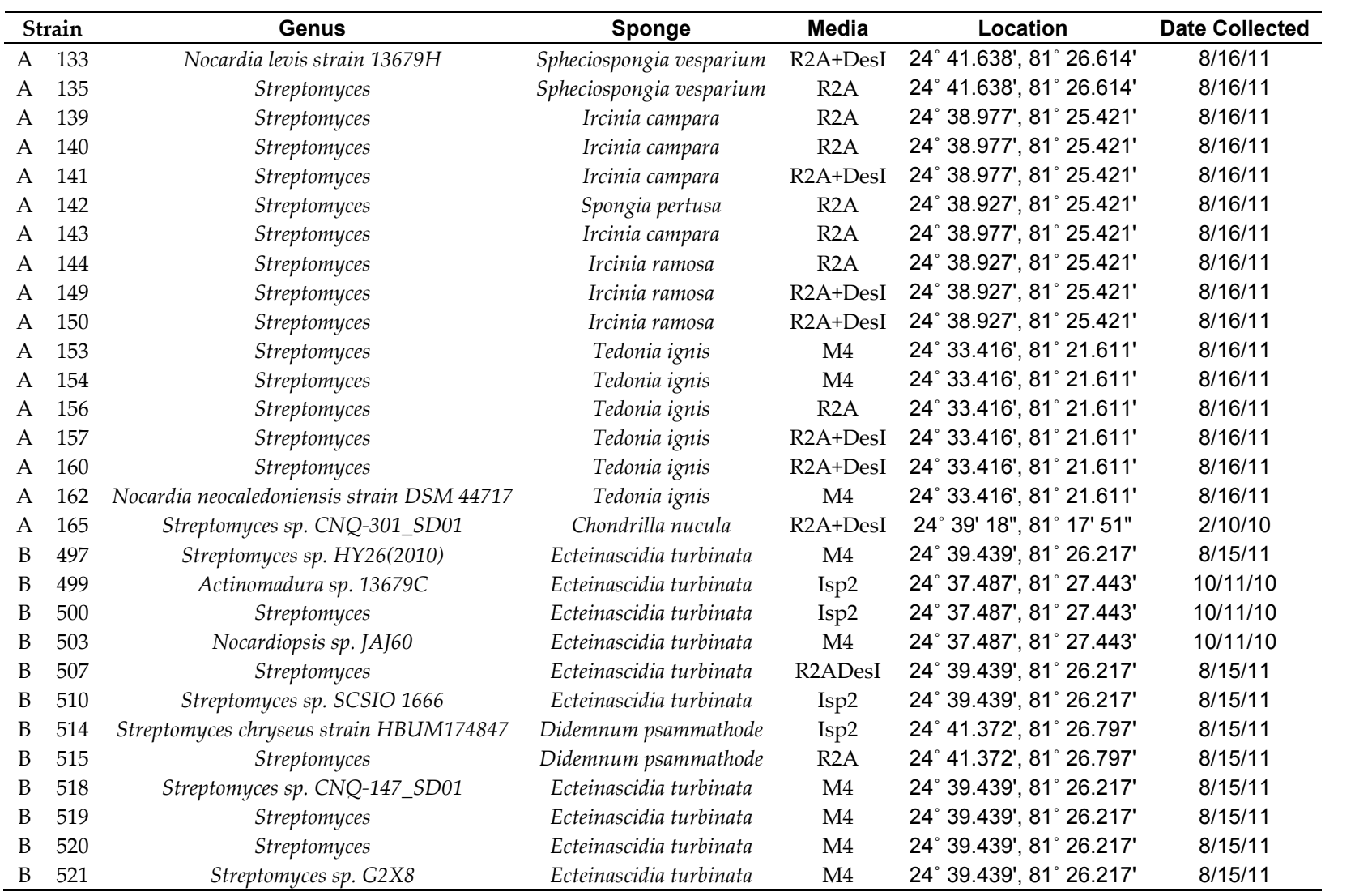

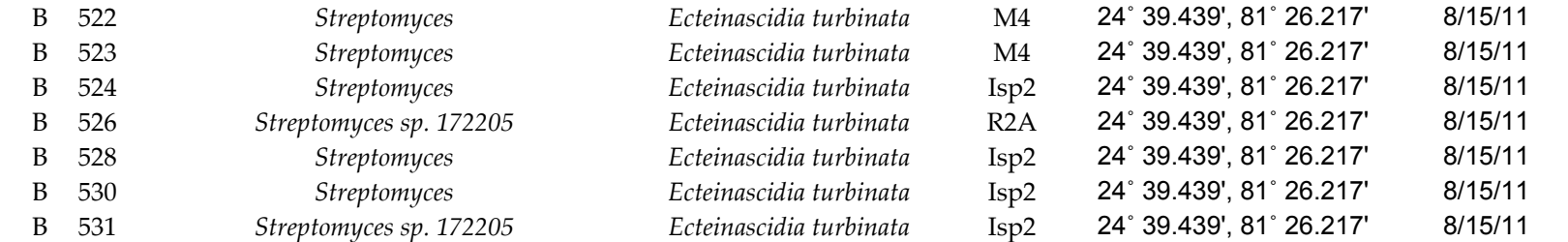

Dataset 2**:** 12 Strains

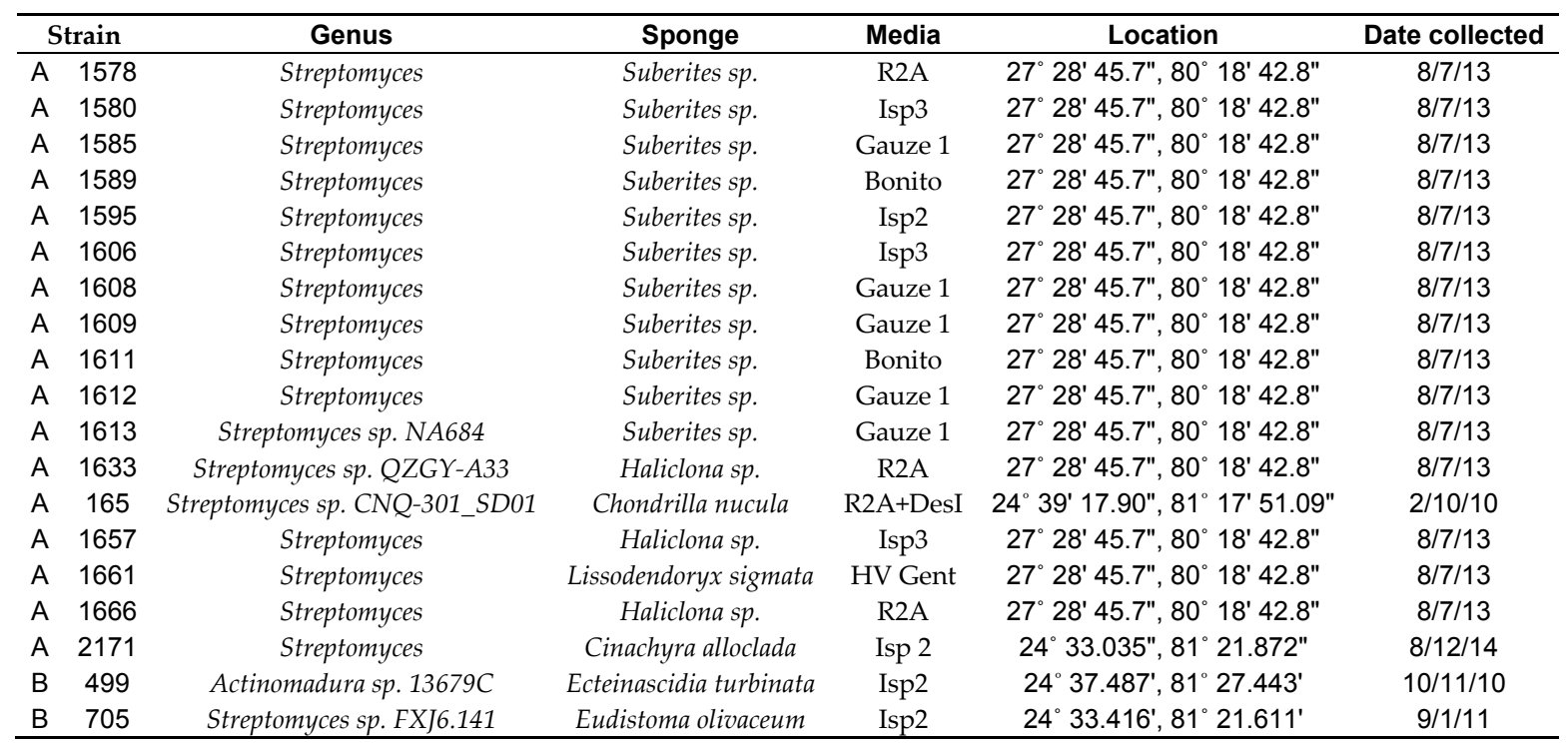

| Media                 | Recipe (all ingredients in g/L unless specified otherwise)                    |
|-----------------------|-------------------------------------------------------------------------------|
| ASW-A                 | Soluble starch - 20                                                           |
|                       | $Glucose - 10$                                                                |
|                       | Peptone $-5$                                                                  |
|                       | Yeast extract $-5$                                                            |
|                       | Calcium carbonate $(CaCO3) - 5$                                               |
|                       | Artificial seawater - 1L                                                      |
| ISP <sub>2</sub>      | Yeast extract $-4$                                                            |
|                       | Malt extract - 10                                                             |
|                       | Dextrose $-4$                                                                 |
|                       | $Agar-15$                                                                     |
|                       | Artificial seawater - 1L                                                      |
| ISP <sub>3</sub>      | Oatmeal-20                                                                    |
|                       | $Agar-15$                                                                     |
|                       | Artificial seawater - 1L                                                      |
| R2A                   | Yeast extract $-0.5$                                                          |
|                       | Peptone $-0.5$                                                                |
|                       | Casamino acids - 0.5                                                          |
|                       | Dextrose $-0.5$                                                               |
|                       | Soluble Starch - 0.5                                                          |
|                       | Sodium Pyruvate - 0.3                                                         |
|                       | Dipotassium Phosphate - 0.3                                                   |
|                       | Magnesium Sulphate - 0.05                                                     |
|                       | $Agar-15$                                                                     |
|                       | Artificial seawater - 1L                                                      |
| R <sub>2</sub> A+DesI | R2A medium with desferrioxamine added at 0.1mg/ml and Ferrous Sulfate (FeSO4) |
|                       | at equimolar ratio (Desferrioxamine was purified from laboratory grown        |
|                       | micromonospora)                                                               |
| Gauze1                | Starch $-20$                                                                  |
|                       | Potassium Nitrate (KNO <sub>3</sub> ) - 1                                     |
|                       | Dihydrogen Phosphate (H <sub>2</sub> PO <sub>4</sub> ) - 0.5                  |
|                       | Ferrous Sulfate Heptahydrate (FeSO4.7H2O) - 0.01                              |
|                       | $Agar-15$                                                                     |
|                       | Artificial seawater - 1L                                                      |
| HV                    | Humic Acid (dissolved in 10 mL 0.2N NaOH) - 1                                 |
|                       | Sodium Phosphate dibasic (Na2HPO4) - 0.5                                      |
|                       | Potassium Chloride (KCl) - 1.71                                               |
|                       | Magnesium Sulfate Heptahydrate (MgSO4.7H2O) - 0.05                            |
|                       | Ferrous Sulfate Heptahydrate (FeSO4.7H2O) - 0.01                              |
|                       | Calcium Carbonate (CaCO3) - 0.02                                              |
|                       | Yeast extract $-0.5$                                                          |
|                       | $Agar-15$                                                                     |
|                       | Artificial seawater - 1L                                                      |

**T**able S2 Media Recipes

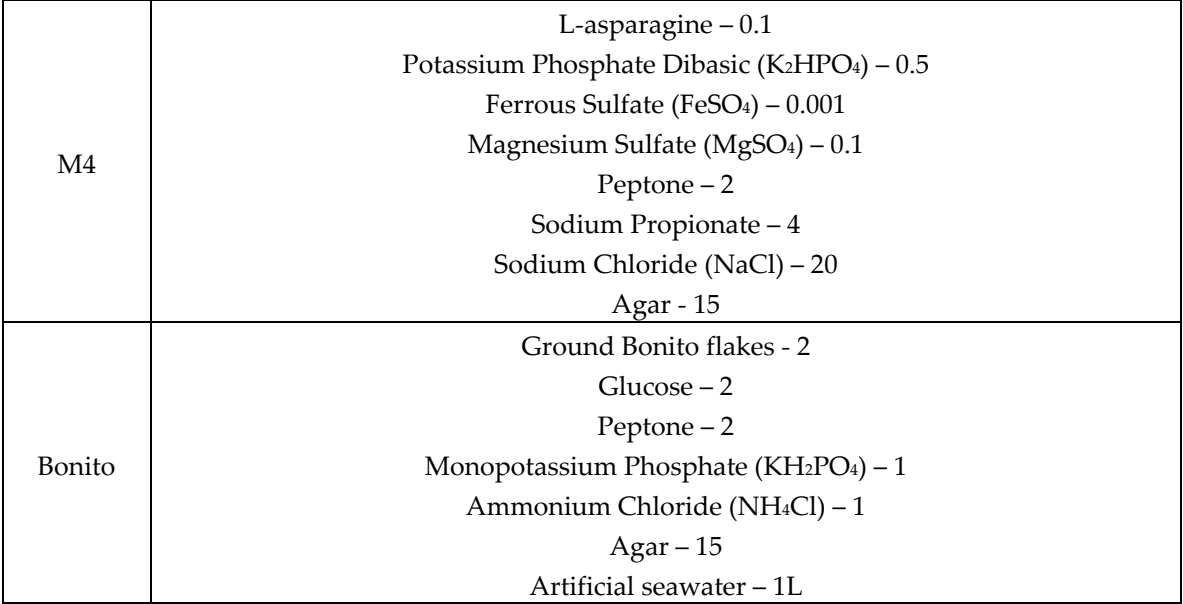

**T**able S3: Unique metabolites of WMMB-499 from two different datasets

#### Dataset one

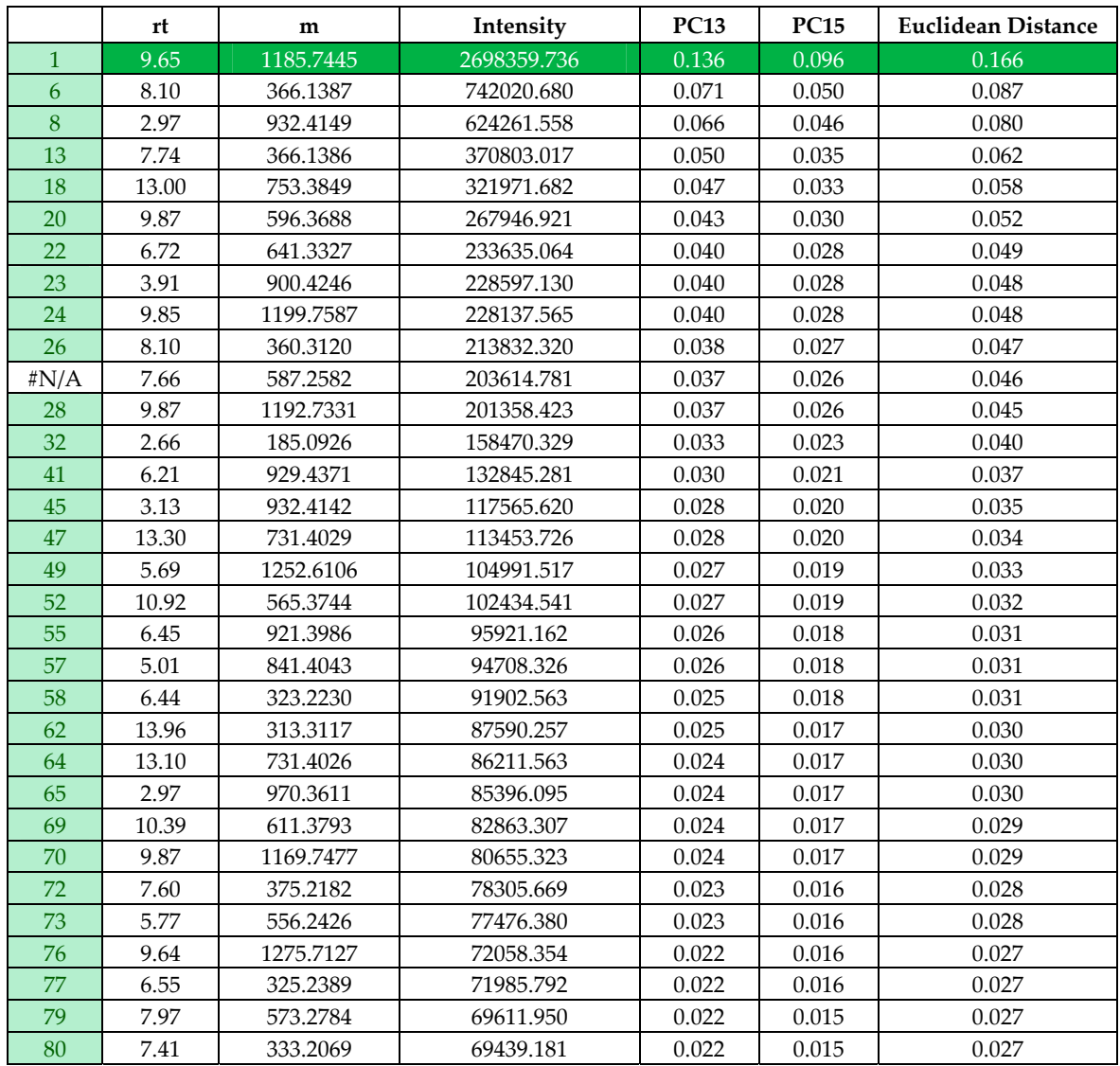

#### *Metabolites* **2017**, *7*, x FOR PEER REVIEW 6 of 17

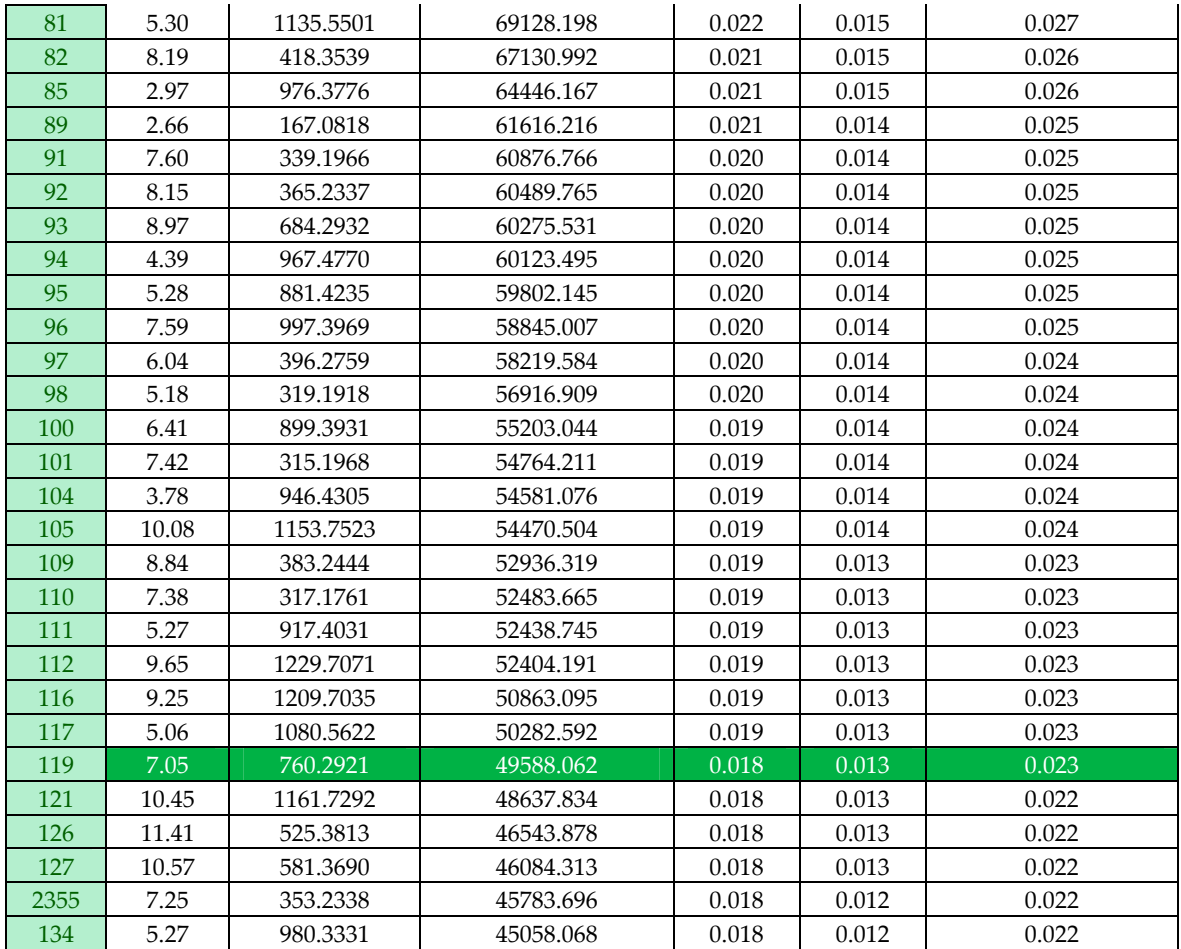

#### Dataset two

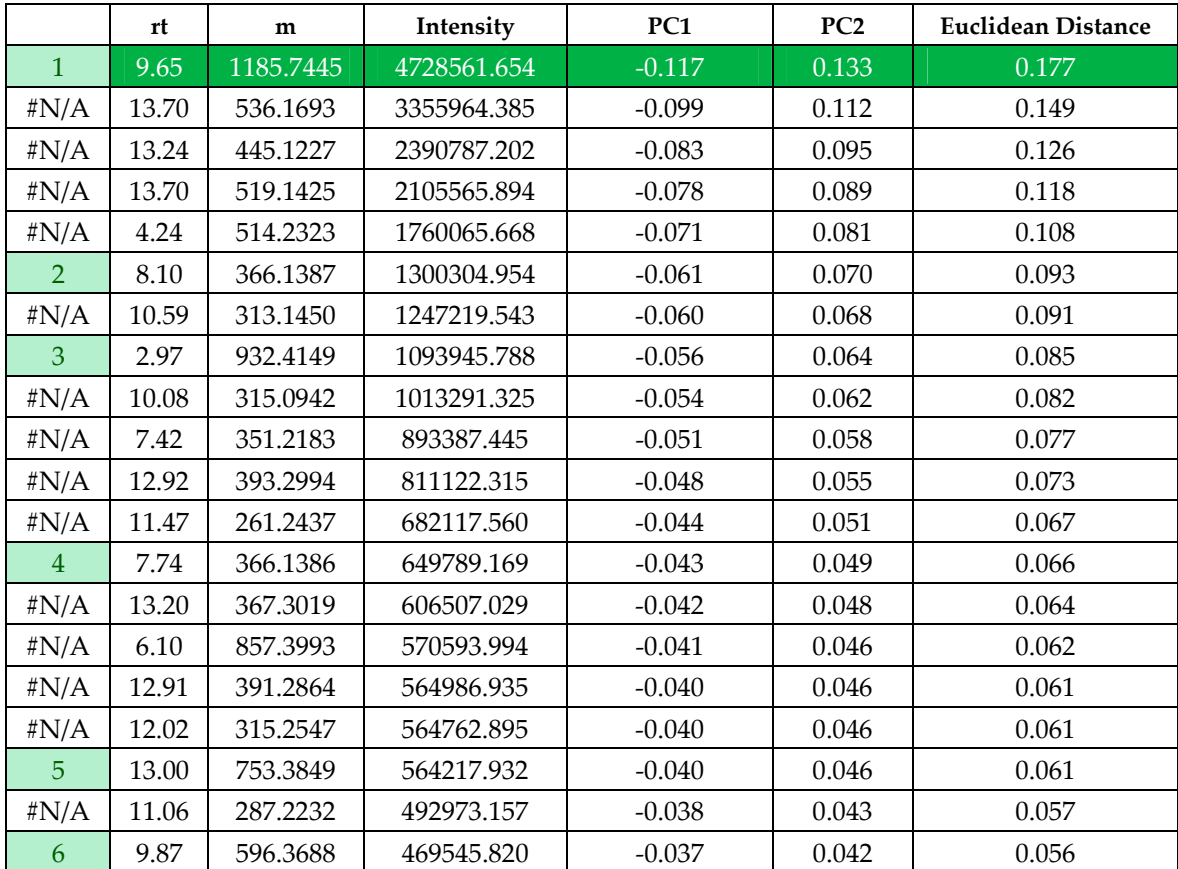

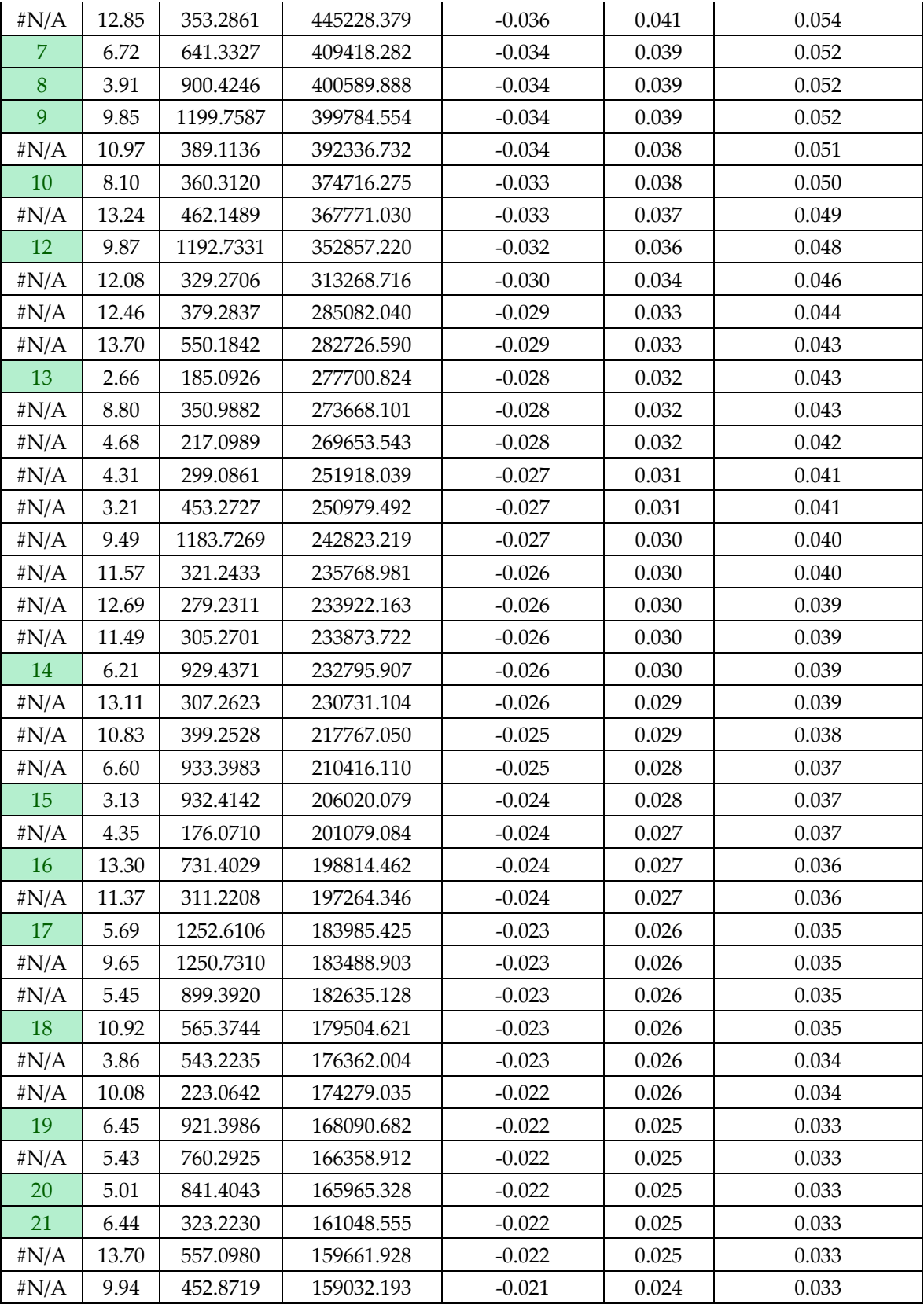

Note: the leftmost column indicates which row of the other table that 'm' can be found in. For example, from the first table, the second mass – 366.1387 *m/z* – can be found in the sixth row of the second table. The reverse is indicated in the second table referencing the first table. The green cell color indicates matches, while '#N/A' indicates that it is not present in the other table. Two dark green rows have been highlighted indicating the masses highlighted in the main text.

# S4: PoPCAR Script

Shaurya Chanana

4/29/2017

### **Libraries**

```
library(data.table)
library(stringr)
library(xlsx)
```
# **Definitions**

Note: here, use bucket table according to dataset being analyzed.

```
setwd("~/Lab/Bucket Tables/")
# bucket_table_name = "A133-B531.txt"
# bucket_table_name = "smaller-dataset-bucket.txt"
FLAG = 0 # Set to 1 if you want to include Antibase
if (FLAG == 1) {
     ppm = 4 # Can be changed to allow user to input desired accuracy
     PROTON = 1.6726231 / 1.6605402 # mass in kg to mass in u
     ELECTRON = (9.1093897 / 1.6605402) / 10000
     SODIUM = 22.989768
     SODIUM_Plus = SODIUM - ELECTRON
}
```
# **Functions**

### **General Functions**

Sorts the row and returns it with the original indices

```
fd.sort \leftarrow function(x) {
    sorted = sort(x, decreasing = T, index.return = T) return(sorted)
}
```
Pareto scales the data:

1. Subtract the column mean from each element of the column.

2. Divide each element of the column by the square root of the standard deviation of that column.

```
ParetoScale <- function(x) {
     return(apply(
        X = x,
         MARGIN = 2,
        FUN = function(x) (x - mean(x)) / sqrt(sd(x))
     ))
}
```
Takes a two-column data frame or matrix and adds a third column called 'Euclidean Distance' into it.

```
add euclidean distance \leftarrow function(x) {
    x = \text{cbind}(x, \text{sqrt}((x[, 1]) \land 2 + (x[, 2]) \land 2) colnames(x)[3] = "Euclidean Distance"
     return(x)
}
```
Returns a row without the zero elements

```
filter zero \leftarrow function(x) {
    x = x[which(x != 0)] return(x)
}
```
## **Lookup Functions**

Takes an input of a vector of length = 3 and sees if both indices refer to the same (physical) strain in the bucket table. If true it returns the the first of the two row indices it received otherwise it returns -1.

```
lookup_function_triplicate <- function(x) {
    a = \text{roundmes}(f.d)[x[1]]b = \text{roundmes}(f.d)[x[2]]c = \text{roundmes}(f.d)[x[3]]if (a == b & b == c) {
         result = x[1] }
     else {
         result = -1 }
     return(result)
}
```
Same as the triplicate version except takes input of length = 2.

```
lookup function duplicate \left\langle -\right\rangle function(x) {
    c = rownames(f.d)[x[1]]d = \text{roundmes}(f.d)[x[2]]if (c == d) {
         result = x[1] }
     else {
         result = -1 }
     return(result)
}
```
Function to figure out which columns have unique chemistry (unique masses. It takes an input of a column from the bucket table and outputs the row name for that column that has a unique mass in it using lookup functions defined for duplicate and triplicate data.

```
different function \left\langle -\right\rangle function(x) {
 # if there are non-zero elements, this returns the indices of those
```

```
elements in the list
    n = which(x != 0) # if there is only one non-zero element, return it.
     if (length(n) == 1) {
        result = n }
     # if there are exactly two values, check if they are duplicates.
     if (length(n) == 2) {
         result = lookup_function_duplicate(n)
 }
     # if there are exactly three values,check if they are triplicates.
     if (length(n) == 3) {
         result = lookup_function_triplicate(n)
     }
     # if there are more than three values, return -1.
     if (length(n) > 3) {
        result = -1 }
     return(result)
}
```
Note about PPMs: parts per million (PPM) is a measure of mass error which is the difference between the exact mass (from the formula of the compound) and the accurate mass (from measured value on the mass spectrometer). This error when divided by the exact mass and mulitplied by 1e6 which gives us PPM. For a given mass 'm', this function finds which masses in 'a' are within 'p' ppm of 'm' and returns the index of each. Both 'x' and 'a' must of the integer type.

```
filter_M <- function(m, a, p) {
     which(abs((m - a) * 1000000 / a) <= p) #it is a hit
}
```
For a given mass 'm', this funciton subtracts 1 Proton from it and then finds which masses in 'a' are within 'p' ppm of that.

```
filter_H <- function(m, a, p) {
     which(abs((m - PROTON - a) * 1000000 / a) <= p) #it is a hit
}
```
For a given mass 'x', this funciton subtracts the mass of 1 Sodium atom and 1 electron from it and then finds which masses in 'a' are within 'p' ppm of that.

```
filter Na \leftarrow function(m, a, p) {
     which(abs((m - SODIUM_Plus - a) * 1000000 / a) <= p) #it is a hit
}
```
## **Data**

```
f = as.data.frame(fread(input = bucket_table_name, header = T))
f.d = f[, 2:length(f)] # Take only the numerical values
```
### **Add the row and column names**

Note: As before, make sure to comment out the lines specific to the dataset you are evaluating.

*#Specific pattern depending on naming convention* pattern = "[A-Z]\\d+" *#For both datasets # rownames(f.d) = str\_extract(string = f[ ,1], pattern = pattern) # For larger dataset # rownames(f.d)[4:dim(f.d)[1]] = str\_extract(string = f[4:dim(f)[1] ,1], # pattern = pattern) # For smaller dataset # rownames(f.d)[1:3] = c("B499", "A165", "A2171") # For smaller dataset # Generic pattern for column names assuming data is in min not seconds* pattern = " $(\lambda \cdot \lambda)$ min :  $(\lambda \cdot \lambda)$ m $\lambda$ **colnames**(f.d) = **str\_replace**(string = **colnames**(f)[2:**length**(f)], pattern = pattern, replacement =  $"\(\1\)\2"$ 

### **Apply Pareto Scaling**

```
f.d.scaled.pareto = as.data.frame(ParetoScale(f.d))
```

```
Run the PCA (scaling and centering has been done above) 
fd.pca = \text{prcomp}(x = f.d.scaled.pareto, scale. = F, center = F)
```
The code to generate figures with different colors for different Euclidean Distances may be used at this point.

```
## Figure containing Loadings plot with color and graph showing how 
quickly Euclidean Distance decreases in a typical loadings plot.
d = fd.pca$rotation[, 1:2]
d = as.data.frame(add_euclidean_distance(d))
d = d[order(d$`Euclidean Distance`, decreasing = T), ]
d$col = rep(c("red", "blue", "green", "orange"),
             times = c(2000, 2000, 2000, dim(d)[1] - 6000))
tiff(
     filename = "Colored-Loadings-smaller-dataset.tiff",
    width = 12,
    height = 6,
    units = "in".res = 300 )
par(mfrow = c(1, 2))plot(
    x = d$PC1,y = d$PC2,pch = 16,
    col = d$col,
    xlab = "PC1",
    ylab = "PC2", main = "Loadings Plot"
\lambdaplot(
    x = d$`Euclidean Distance`,
    pch = 16,
    col = d$col,
    xlab = "Index",
     ylab = "Euclidean Distance",
     main = "Euclidean Distance vs Index"
\lambdadev.off()
```
### **Highest PCs**

To figure out which strains stick out in which PCs, we need to sort them by the PC in which they are the highest - essentially mimicking the "scores overview" plot from Bruker's ProfileAnalysis.

The second line removes the magnitude of the index values because they are unimportant. All we need to know is which PCs are the highest and in what order. There is an additional step of removing "ix" from the column names.

```
fd.highestPCs = as.data.frame(apply(
    X = abs(fd, pca$x),
    MARGIN = 1,
    FUN = function(i) fd.sort(i)
))
fd.highestPCs = fd.highestPCs[, which(str_detect(string =
colnames(fd.highestPCs), 
                                                  pattern = ".ix")]
colnames(fd.highestPCs) = str_replace(
     string = colnames(fd.highestPCs),
    pattern = ".ix", replacement = ""
\lambda## To get pareto scaled data back scores %*% t(loadings)
#invisible(fd.pca$x %*% t(fd.pca$rotation)) #invisible hides output
Get unique masses 
fd.unique = apply(
    X = f.d.MARGIN = 2FUN = function(x) different_function(x)
\lambda## Fish out the -1s and return everything else's column index
filter_uniquemass = as.integer(which(fd.unique != -1))
```
If we apply the Unique masses filter to the bucket table, and then from that, we filter out the columns which are zero, we can get the unique masses for THAT row (strain). Note: the zero filtering step happens later, for now we simply take the masses which are unique to a strain from the bucket table.

```
buckets_unique = f.d[, finter\_uniqueness]
```
# **Antibase**

We read the antibase database and cleanup the column containing exact masses and the compound names.

```
if (FLAG == 1) {
     # Read antibase
     antibase <- read.csv("~/Lab/antibase_tableout.csv",
                           stringsAsFactors = FALSE)
     # Take exact mass column
     antibase.exactmass = antibase$StructCalc
```

```
 # Cleanup: finds the first space and deletes it and
     # everything after it leaving only the exact mass.
     antibase.exactmass = str_replace(string = antibase.exactmass,
                                      pattern = " .*"
                                       replacement = "")
     # Make it of numeric type. This causes
     # an 'NAs introduced by coercion' warning. This is ok because we want
     # all non numeric values to be NA and can convert them to 0 later
     antibase.exactmass = as.numeric(antibase.exactmass)
     antibase.exactmass[which(is.na(antibase.exactmass))] = 0
     # Fill in blanks in the 'Names' column
     antibase$Name[which(antibase$Name == "")] = "NO_NAME"
}
```
Excel sheet initialization. The name is the same as the name of the bucket table. Note: this assumes there is no excel sheet of that name in the folder being executed.

```
wb = createWorkbook()
saveWorkbook(wb, paste(bucket_table_name, ".xlsx", sep = ""))
```
### **Final Program**

Takes row number 'r' from the modified bucket table and outputs the unique masses ordered by their euclidean distance on the loadings plot for that strain. Also outputs list of AntiBase matches and non-matches into an Excel spreadsheet based on user set FLAG at the beginning of the script.

Note z,d are temporary variables for the loop.

```
for (r in 1) {
     d = fd.pca$rotation[, fd.highestPCs[1:2, r]] #table containing PC 
planes of the strain in question
     d = as.data.frame(add_euclidean_distance(d)) #add euclidean distance
     d$m = str_replace(
         string = rownames(d),
        pattern = ", * " replacement = "") # add column of masses to serve as a key
     z = as.data.frame(t(buckets_unique[r, ])) # masses for that strain
     z$rt = str_replace(
         string = rownames(z),
        pattern = ".*",
         replacement = ""
     ) # add a time column
     z$m = str_replace(
         string = rownames(z),
        pattern = ".* ",
         replacement = "") # Add mass column to serve as a key
     z = as.data.frame(z[z != 0, ]) # remove zeroes - only unique strain 
masses left
    zd = merge(x = z, y = d, by.x = 'm', by.y = 'm', sort = F) # merge on
keys
     zd = zd[order(zd$`Euclidean Distance`, decreasing = T), ] # sort by 
Euclidean distance
     colnames(zd)[2] = "Intensity"
     zd = zd[, c(3, 1, 2, 4, 5, 6)]
```
create = T

 $\qquad \qquad$ 

```
if (dim(zd)[1] > = 10000) {
        zd = zd[1:10000, ] }
    if (FLAG == 1) {
         # Now search for this mass list in antibase, and for each hit,
         # report the name of the hit.
         mzrt = read.table(text = rownames(z),
                           sep = ",
                            colClasses = "numeric")
         z$rt = mzrt$V1
         z$mz = mzrt$V2
         # Column for putting in (later) which masses are NOT in AntiBase
        z$Unique = NA
         # Search in AntiBase
        match mass = lapply(z$mz, function(x)
             filter_M(x, antibase.exactmass, ppm))
         match_hydrogen = lapply(z$mz, function(x)
            filter H(x, antibase.exactmass, ppm))
        match sodium = lapply(z\mz, function(x)
             filter_Na(x, antibase.exactmass, ppm))
         rows_for_mass = sum(unlist(lapply(match_mass, function(x)
             length(x))))
         rows_for_hydrogen = sum(unlist(lapply(match_hydrogen, function(x)
             length(x))))
        rows for sodium = sum(int(lapply(match sodium, function(x))) length(x))))
         #Finds how many matches were found for all of the masses across 
M, H, Na
         totalrowsneeded = sum(rows_for_mass, rows_for_sodium, 
rows for hydrogen)
         # Next, we want to filter out the masses from the 'match_mass' 
which are hits in AntiBase. It is a list of lists, where the upper level 
is the index in the 'match_mass' and lower number is the index in the 
antibase.exactmass list.
         # Excel sheet preparations
         wb = loadWorkbook(file = "./1.xlsx")
         # make sheet = strain name
         sheet = createSheet(wb,
                              sheetName = rownames(buckets_unique)[r])
         # make headers for the row
         firstRow = matrix(data = c("RT_MZ",
                                      "M Match",
                                    "M--H Match",
                                    "M--Na Match"),
                           nrow = 1 # define a cell block
         cb = CellBlock(
            sheet = sheet,startRow = 1,
             startColumn = 1,
            noRows = 1,
            nocolumn<sub>s</sub> = 4,
```

```
 # put the headers there
         CB.setMatrixData(
              cellBlock = cb,
            x = firstRow,startRow = 1,
              startColumn = 1,
              showNA = T
\qquad \qquad # an index to keep track of where to put the next mass being 
matched
        previouslyiousEnd = 2
         for (i in 1:dim(mzrt)[1]) {
              cb = CellBlock(
                  sheet = sheet,
                  startRow = previousEnd,
                  startColumn = 1,
                 noRows = 1,
                  noColumns = 1,
                  create = T
\overline{\phantom{a}} CB.setMatrixData(
                 cellBlock = cb, x = as.matrix(rownames(z)[i]),
                  startRow = 1,
                  startColumn = 1,
                  showNA = T
) and the state \mathcal{L} # define cell block for M, H, Na matches and add data to the 
block
              # For Mass matches
              if (length(match_mass[[i]]) != 0) {
                  massdata = as.matrix(antibase$Name[match_mass[[i]]])
                  numberofRowsM = length(match_mass[[i]])
                  cb = CellBlock(
                     sheet = sheet,startRow = previousEnd,
                     startColumn = 2,
                      noRows = numberofRowsM,
                     noColumns = 1, create = T
\overline{\phantom{a}} CB.setMatrixData(
                      cellBlock = cb,
                     x = massdata,
                     startRow = 1,
                      startColumn = 1,
                      showNA = T
                  ) # write the data
              } else {
                 numberofRowsM = 0 }
              # For Hydrogen Matches
              if (length(match_hydrogen[[i]]) != 0) {
                  hydrogendata =
as.matrix(antibase$Name[match_hydrogen[[i]]])
```

```
 numberofRowsH = length(match_hydrogen[[i]])
                 cb = CellBlock(
                    sheet = sheet,startRow = previousEnd,
                    startColumn = 3,
                     noRows = numberofRowsH,
                    noColumns = 1,
                    create = T\overline{\phantom{a}} CB.setMatrixData(
                    cellBlock = cb,x = hydrogendata,startRow = 1,
                     startColumn = 1,
                    showNA = T ) # write the data
             } else {
                numberofRowsH = 0 }
             # For Sodium Matches
             if (length(match_sodium[[i]]) != 0) {
                 sodiumdata = as.matrix(antibase$Name[match_sodium[[i]]])
                 numberofRowsNa = length(match_sodium[[i]])
                 cb = CellBlock(
                    sheet = sheet,
                    startRow = previousEnd,
                    startColumn = 4,
                     noRows = length(match_sodium[[i]]),
                    noColumns = 1, create = T
\overline{\phantom{a}} CB.setMatrixData(
                    cellBlock = cb,x = sodiumdata,
                    startRow = 1,
                     startColumn = 1,
                     showNA = T
                 ) # write the data
             } else {
                numberofRowsNa = 0 }
             if (max(numberofRowsNa, numberofRowsH, numberofRowsM) != 0) {
                 previousEnd = previousEnd +
                     (max(numberofRowsNa, numberofRowsH, numberofRowsM))
             } else {
                 cb = CellBlock(
                    sheet = sheet,startRow = previousEnd,
                    startColumn = 2,
                    noRows = 1,
                     noColumns = 1,
                    create = T ) # cell block of 1 cell
                 CB.setMatrixData(
                    cellBlock = cb,
```

```
x = matrix(c("NO MATCHES FOUND"), nrow = 1),startRow = 1,
                     startColumn = 1,
                     showNA = T
                 ) # say no matches found
                z$Unique[i] = 1 previousEnd = previousEnd + 1
 }
         }
     }
     # Write the matrix 'z' as a data frame to the sheet for the current 
strain. This is the list of masses sorted in order of euclidean distance 
on the loadings plot. The last column includes a '1' for unique and a 
blank for something found in AntiBase.
    if (FLAG == 0) {
         # Excel sheet preparations
         wb = loadWorkbook(file = paste(bucket_table_name, ".xlsx", sep =
""))
         # make sheet = strain name
         sheet = createSheet(wb,
                              sheetName = rownames(buckets_unique)[r])
     }
     addDataFrame(
         x = as.data.frame(zd),
        sheet = sheet,
         col.names = T,
        row.names = F,
        startRow = 1,
         startColumn = 6,
         showNA = F
     )
     saveWorkbook(wb, file = paste(bucket_table_name, ".xlsx", sep = ""))
}
```